## Adobe Photoshop Keygen For (LifeTime) For Mac and Windows [32|64bit] 2023

Before installing, you need to download the Photoshop CS5 version of the software to your computer. After the download is complete, you will need to double click on the file to run it. Once the software is installed, you will see the Main menu screen. You will need to click on the New Document button to create new documents. You can then proceed to create a new document. Photoshop CS5 will automatically open the new document. You can create a new document by clicking on the New button located on the menu bar. You can then choose to create a new document from the New menu or by pressing the New button on the keyboard.

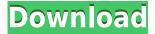

"It's alive!", as Charlie Brown always said when faced with questions about the future. And when learning about such a simple product, like a camera or DSLR, you would expect a simple, intuitive and accessible product. In the end, relying on the developers to define the Perfect workflow is a task that becomes ever more difficult right as we have more and more stuff in the digital world. Unfortunately, Lightroom 5 does not have that kind of usability. If you point your finger at the screen like it was a compass, light beams down through it and you will soon fall off the edge of the earth. And so it is for Lightroom 5. It clearly claims to be the perfect workflow (pun intended, and I'm sure you'll agree) and all this magic is hidden behind a complicated and intimidating interface. However, when you get used to the quirks of this new workflow, you'll see all the magic beyond the hood (that's the metaphor for Lightroom 5). The design of the main menu in Lightroom 5 is much like its predecessor. On the left, there is a camera module (with a yellow circle) and on the right, there is a periodical module (with a blue circle), which unfortunately does not contain any options. Between those two modules, an elaborate description of the configuration options is present. You can also add new options by clicking on the Edit/Preferences menu in the camera module or on the right side of the window. When learning about Lightroom 5, you will be reminded of Elements, which also has a complicated and intimidating mode. This is the new look for the various tweaks that are possible for Lightroom in the Preferences/Preferences/Edit/Preferences menu.

## Download free Adobe PhotoshopHack Incl Product Key PC/Windows [32|64bit] {{ upDated }} 2023

The layer palettes allow for two categories to work on designs. The Layers and Channels have separate palettes to allow for different treatments. Layers are the base layers, and Channels are the areas where you can apply effects to text, image, or even to a whole graphic. The adjustments allow you to scrub through a layer to change the look of the content in the image. There are different tools available, including the levels, exposure, and others. Levels allow you to change the brightness, contrast, and even adjust the white and black, which is useful for adjustments. **How do the brushes effect the image?** 

Brushes are a useful tool for drawing with graphics, but you might not notice the brush option while creating your graphics. In Photoshop, there are many different brushes available, but you can only use some of them. For instance, the star brushes allow you to use patterns to create stars in your designs. So, if you desire to use a star for your graphic, it is accessible. **What is the best color tool in Photoshop?** 

Color tools allow you to add color to your designs. There are several different options, but you can use the Eyedropper tool to pick up what you are selecting. You can also use the Color Picker to quickly add color. If you are simply looking to add color in Photoshop, use the eyedropper tool. After tweaking the content and adjusting the colors you've applied, you can now export your project to share on your favorite social network and messaging platforms. The export feature lets you modify a number of design headers that let you customize the content and modify social sharing options. Here are some of the popular social sharing options you can use with the content exported: 933d7f57e6

## **Download Adobe PhotoshopActivation 2022**

In addition to the new features, Photoshop CC 2019 also adds an entirely new camera workflow. The new Camera Raw panel is designed to let creative professionals work efficiently in every stage of the creative process, from shooting to post-processing with full-featured preview and editing tools. The new workflow is seamless, and users can easily toggle between viewing a normal photo and its Camera Raw editing settings. New tools enhance the user experience throughout the camera workflow. Adobe has enhanced the Auto Tone panel for photos, including support for full HD video and the Color Curves panel for the red, green, and blue channels. Some of the most notable new features include:

- Introduction of the new Photoshop camera RAW format
  - [Adobe says "Photoshop CC 2019.2 (27.0.1) > Create or open any image using the new Camera Raw (.cr2) file format, automatically open the image in Camera Raw, or import RAW files from up to 35 different applications. You can also save RAW files as Adobe's.cr2 format, and create a virtual copy with an adjusted exposure value (EV), sharpening and white balance settings, color profile, and Lightroom-style history."]
  - New editing features for Lasso, magic wand, and face tools.
    - New Lasso workflow
      - To freely crop selected photos to make it easy to resize and edit on the fly, you'll have the new Command + Shift + C (for Lasso), Command + Alt + C (for Magic Wand), and Command + B (for face tools) keyboard shortcuts.
      - Polygonal lasso
        - Use the Command + Shift + C keyboard shortcut to draw a freeform selection around a face in an image.
        - Draw any number of lines to photo-editing tools to define a shape that you want to isolate. You can then move and rotate that shape for precision.
        - Draw a path around a region of an image for the new Magic Wand tool do put together.
        - Use the Command + Alt + C shortcut to grow or shrink the area of the tool up to the dimensions of the pixels in an image.

icons8 photoshop plugin download social media icons for photoshop free download photoshop icon download .ico photoshop 2020 icon download photoshop icon pack free download download location icon for photoshop photoshop cc icon download photoshop icon plugin free download adobe photoshop 7.0 icon download glass effect in photoshop free download

For those designers not acquainted with working in Photoshop, using the new Surface Features or Smart guides will fix what you are having trouble with in Photoshop. Photoshop CS6 also has automatic guides customizable to any horizontal, vertical, and bezier path. LOS ANGELES--(BUSINESS WIRE)-- Today, Adobe (Nasdaq:ADBE) announced at Adobe MAX – the world's largest creativity conference – new innovations in Photoshop that

make the world's most advanced image editing application even smarter, more collaborative and easier to use across surfaces. Share for Review (beta) enables users to conveniently collaborate on projects without leaving Photoshop, and new features make editing images in a browser far more powerful. Additionally, the flagship Photoshop desktop app adds breakthrough features powered by Adobe Sensei AI, including selection improvements that enhance the accuracy and quality of selections, and a one-click Delete and Fill tool to remove and replace objects in images with a single action. LOS ANGELES--(BUSINESS WIRE)-- Today, Adobe (Nasdaq:ADBE) announced at Adobe MAX - the world's largest creativity conference - new innovations in Photoshop that make the world's most advanced image editing application even smarter, more collaborative and easier to use across surfaces. Looking for more? Check out the full range of new features from Adobe Photoshop and Adobe Photoshop Elements, or head over to Envato Tuts+ for more design related content - such as this round up of the 50+ Best Photoshop Templates From Envato Elements! You can also learn how to create a sketch Photoshop effect, change eye color in Photoshop, remove a person from a photo, and more.

Prints are an important part of an office workflow. However, most printers are slow, expensive, and make a mess of your output. After all, a printer can't decide what to do with an image between CMYK and Process Blackand-White. The Photoshop CC has two interfaces to make you easy and comfortable with the software. One interface is the web-based editor, and the other is the Windows-based standalone application. The Adobe Lightroom 5 not only lets you store your images in the cloud, you can also edit them with Adobe Photoshop! But, the chances of reusing the images after editing is low. The new Adobe Lightroom CC addresses the cloud storage shortcomings and lets you create customized collections for the best use of Adobe Photoshop. Similar to other Photoshop tools, the plug-in tools which is a part of the CC suite are designed for selective editing. You can easily remove objects, invert vignettes and apply color filters on masks as well. The star of the tool is the Smart Brush. This is the latest advance tool that provides incredible blurring techniques. You will get the best filters for the image completion and enhancement. The point is, this tool gives you more options to perform the best image editing with Photoshop, even in the web-integrated editor. The Content-Aware option is another big tool that allows you to remove unwanted background without damaging the content in the image. It's a well-known Photoshop tool that is an easy-to-use tool that has many captivating features. The extended focus options are another feature that you must have in Photoshop. Once enabled, photographs are blurred in much the way that the human eye perceives. You can apply various focus options for sharpening or blurring by dragging it on required areas.

**Bollywood HOT** 

https://new.c.mi.com/ng/post/278015/Monopoly\_New\_Edition\_No\_Cd\_Crack\_EXCLUSIVE

https://new.c.mi.com/br/post/61707/Ragini\_MMS\_2\_Hindi\_Dubbed\_Movie\_Mp4

hly Compressed Fr

https://new.c.mi.com/br/post/61696/Desi\_Boudi\_Blouse\_Show\_Bra\_Pic\_Pdf https://new.c.mi.com/br/post/61504/Descargarlossimpson720pmkv\_Extra\_Quality

https://new.c.mi.com/ng/post/278000/Hwidgen\_6201\_Digital\_Licence\_Activa tor For Windows

https://new.c.mi.com/br/post/61098/Breaking\_Bad\_S05E16\_Felina\_1080p\_W EB DL DD5 1 H 26

https://new.c.mi.com/ng/post/277990/Livro\_Cruz\_De\_Caravaca\_Pdf\_Download\_NEW

https://new.c.mi.com/br/post/61093/Download\_Feluda\_Pdf\_In\_Bengali\_Extra\_Ouality

https://new.c.mi.com/ng/post/275081/Cut\_Both\_Ways\_Carrie\_Mesrobian\_E\_EXCLUSIVE

https://new.c.mi.com/ng/post/277980/Traffic\_1\_Telugu\_Movie\_Free\_Download\_3gp\_HOT

The upgraded Photoshop will be based on a new native GPU architecture, which is more powerful than the previous virtual machine-based GPU of the previous generation, and more efficient than the previous CPU-based GPU of the previous generation. Photoshop will be able to run on any device that has recent-generation processors, graphics, and operating systems, and offers the same experience for the brand new generation of digital photography and image editing enthusiasts and pros worldwide. "Adobe Photoshop has always set the standard for photo editing and restoration; we are pleased that we can now provide the same impression of beauty and quality to even more users through a new native GPU architecture. Photoshop is not just about the functionality of the photograph, but also about how effectively it can be presented for a broad audience. Our recent graphics performance upgrades, such as when we launched the previous native APIs, have established high expectations for our users, and we are excited to deliver on those expectations through the new native GPUs," said Adam Crispin, Senior Vice-President, Operating Systems, Adobe. Adobe also announced today that the company is expanding the reach of its crossdevice experience offerings across the graphic design and imaging ecosystems. Users can now edit and share images using the new Line, Shape and Path tools and features like Selection Sync as part of Adobe's Line and Shape design application and Photoshop Sketch in the Design tab of the software. Designers can use the new Line, Shape and Path tools in Sketch to begin sketching on iOS then bring their designs to other devices via mobile connectivity.

In addition to this, Adobe have announced that they are bringing back the 3D features they decided not to push out one year earlier. This can be seen on the left hand list above. This means that the 3D feature coming for customers can be upgraded at a discounted rate of \$50 and after the As i said earlier, I think that Photoshop has just about had enough and it is clearly in need of a radical overhaul in terms of UI and features. There are so many features that "just work" in other "editor" suites such as The GIMP that they take the fun out of the media editing space. Because it is owned by Adobe, people are going to expect changes. They will also expect the next generation to be better than the current generation. Adobe's point-andshoot RAW conversion feature into Lightroom is now fully integrated with Adobe Portfolio - making it easier to transfer images directly from camera to Lightroom, and even to print images. Elements also includes a new vector tools, with brush integration to Fireworks, an improved text tool, and a redesigned image retouching panel that makes it easier to color correct images with just a few clicks. Elements paints faster thanks to better vector operations. Photoshop's new Media panel makes it easier to work with media assets face to face at i360 events and at the studio, with a new host of tools to help you author, collect and clean media. And when you get it right, your best images from Elements can be more easily shared in Lightroom and sent to art directors and clients.